## The flushend package

Sigitas Tolušis sigitas@vtex.lt

v3.2 from 2016/06/21

#### 1 Introduction

The package is used to balance columns on any page in twocolumn mode. By default it is switched on at the end of document. It is expected to work with footnotes, top floats and column break before one line section title.

#### 2 Usage

Just load the package to balance the last page: that's all. To balance some page in middle of document use command \flushcolsend at that page.

\flushend

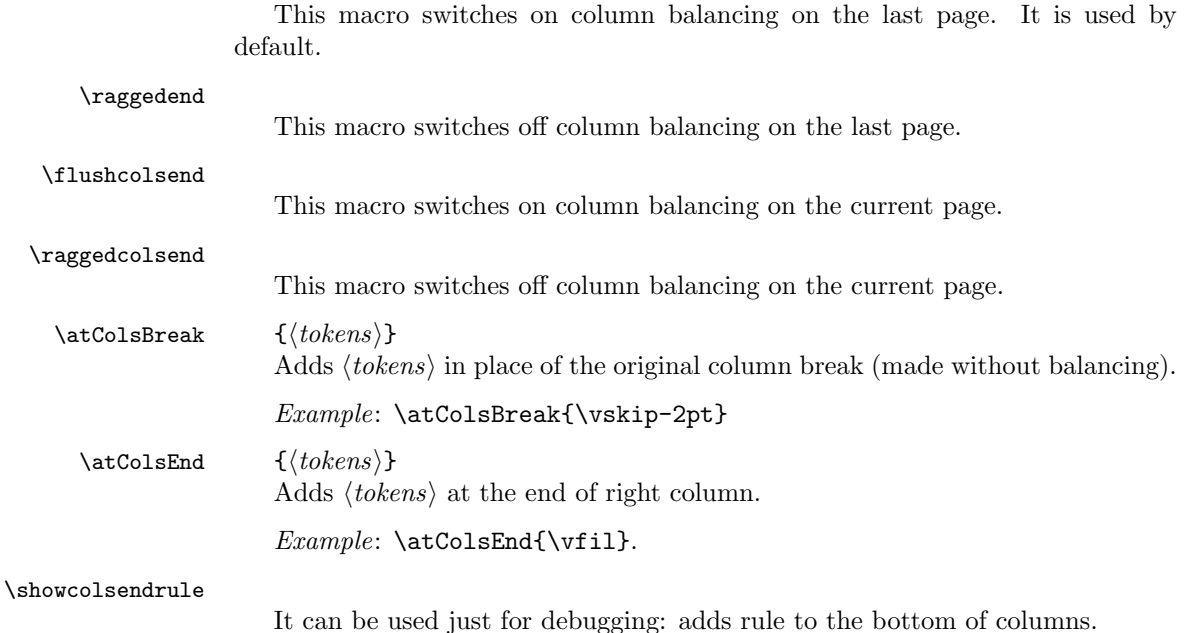

### 2.1 Package options

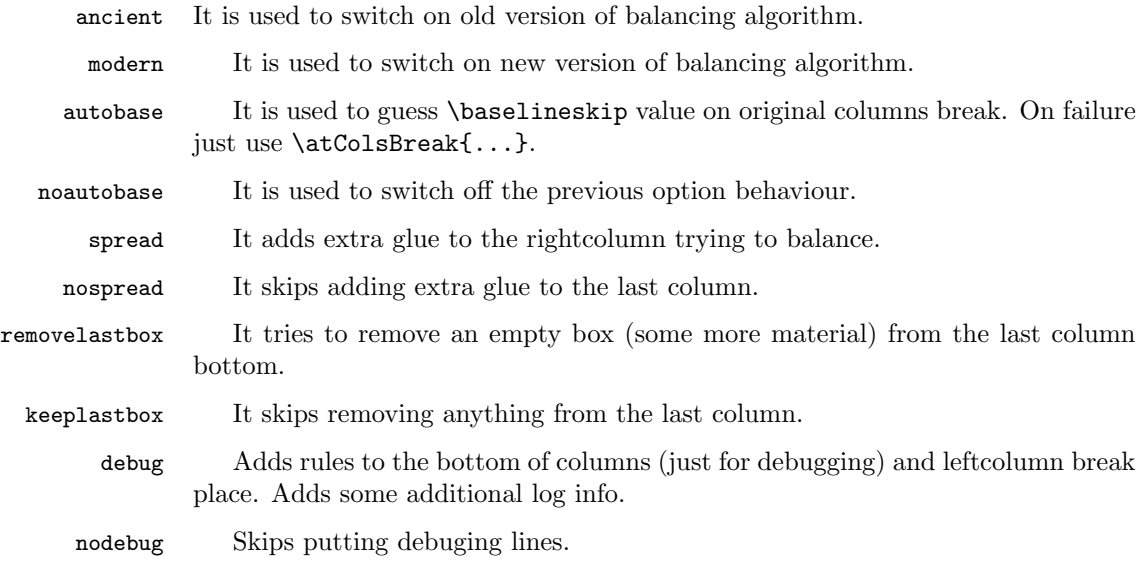

# 3 Implementation

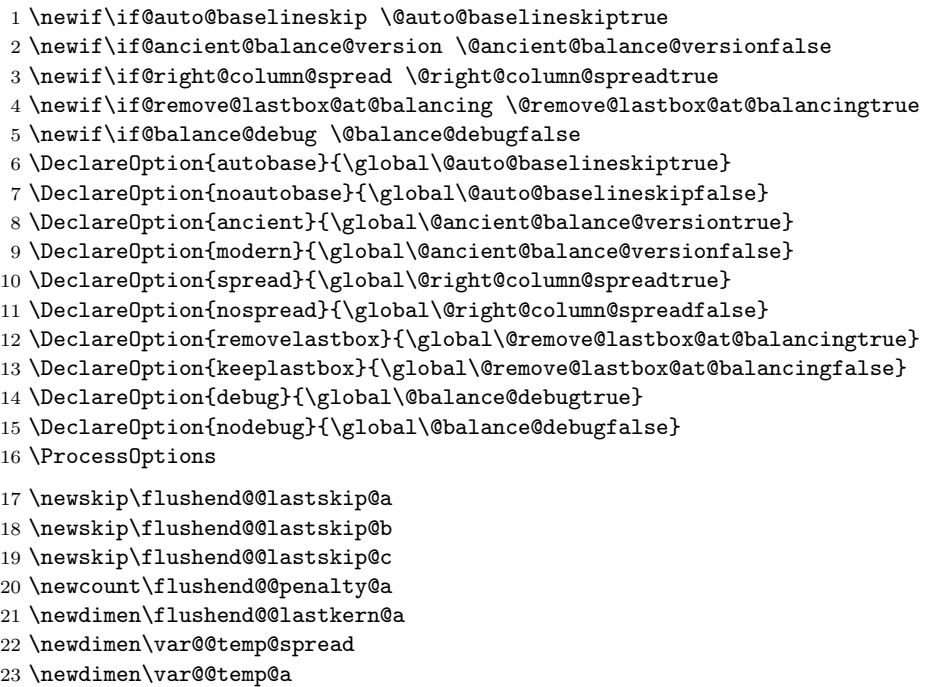

24 \def\top@@skip@@limit{.7\topskip}

```
25 \newdimen\flushend@@page@rule \flushend@@page@rule\z@
                             26 \def\showcolsendrule{\global\flushend@@page@rule=.4pt}
         \to \{ (float size)} This value is used to catch possible float on right column top.
                             27 \gdef\top@@floatbox@min{4\topskip}
                             28 \newbox\flushend@@varbox@a
                             29 \newbox\flushend@@varbox@c
                             30 \newbox\flushend@@tempbox@a
                             31 \newbox\flushend@@tempbox@c
                             32 \@ifundefined{@viper}{\newbox\@viper}{}
                             33 \@ifundefined{hold@viper}{\newbox\hold@viper}{}
                             34 \newtoks\atColsBreak \atColsBreak={}
                             35 \newtoks\atColsEnd \atColsEnd={}
                             36 \@ifundefined{fmt@box@adds}{\def\fmt@box@adds#1{#1}}{}
                             37 \@ifundefined{fmt@vbox@adds}{\def\fmt@vbox@adds[#1]#2{#2}}{}
\remove@lastbox@at@balancing It is used to remove empty box at the right column end.
                             38 \def\unskip@three@kern@penalty{%
                             39 \unskip\unkern\unpenalty
                             40 \unskip\unkern\unpenalty
                             41 \unskip\unkern\unpenalty
                             42 }
                             43 \gdef\remove@lastbox@at@balancing{%
                             44 \unskip@three@kern@penalty
                             45 \if@remove@lastbox@at@balancing
                             46 \text{ kg}47 \expandafter\null
                             48 \fi
                             49 \bgroup
                             50 \setbox\z@\lastbox
                             51 \ifdim\wd\z@>\z@
                             52 \text{box}z@53 \else
                             54 \aftergroup\unskip@three@kern@penalty
                             55 \fi
                             56 \egroup
                             57 }
                                Macros used in debug mode.
                             58 \def\show@@box#1{%
                             59 \bgroup
                             60 \showboxbreadth=20000\showboxdepth=20000%
                             61 \showbox#1\relax
                             62 \egroup
                             63 }
                             64 \def\wlog@balance@debug#1{\if@balance@debug \wlog{#1}\fi}
                             65 \def\log@box@info#1{<box\the#1>(\the\ht#1+\the\dp#1)x\the\wd#1}
                             66 \let\show@@box@next\@gobble
```
To get more or less proper result we need to know about footnotes at the left column end, top floats at the right column top, skips and so on. This part of the package is responsible for such analysis.

\gdef\analyze@lastbox@box#1{%

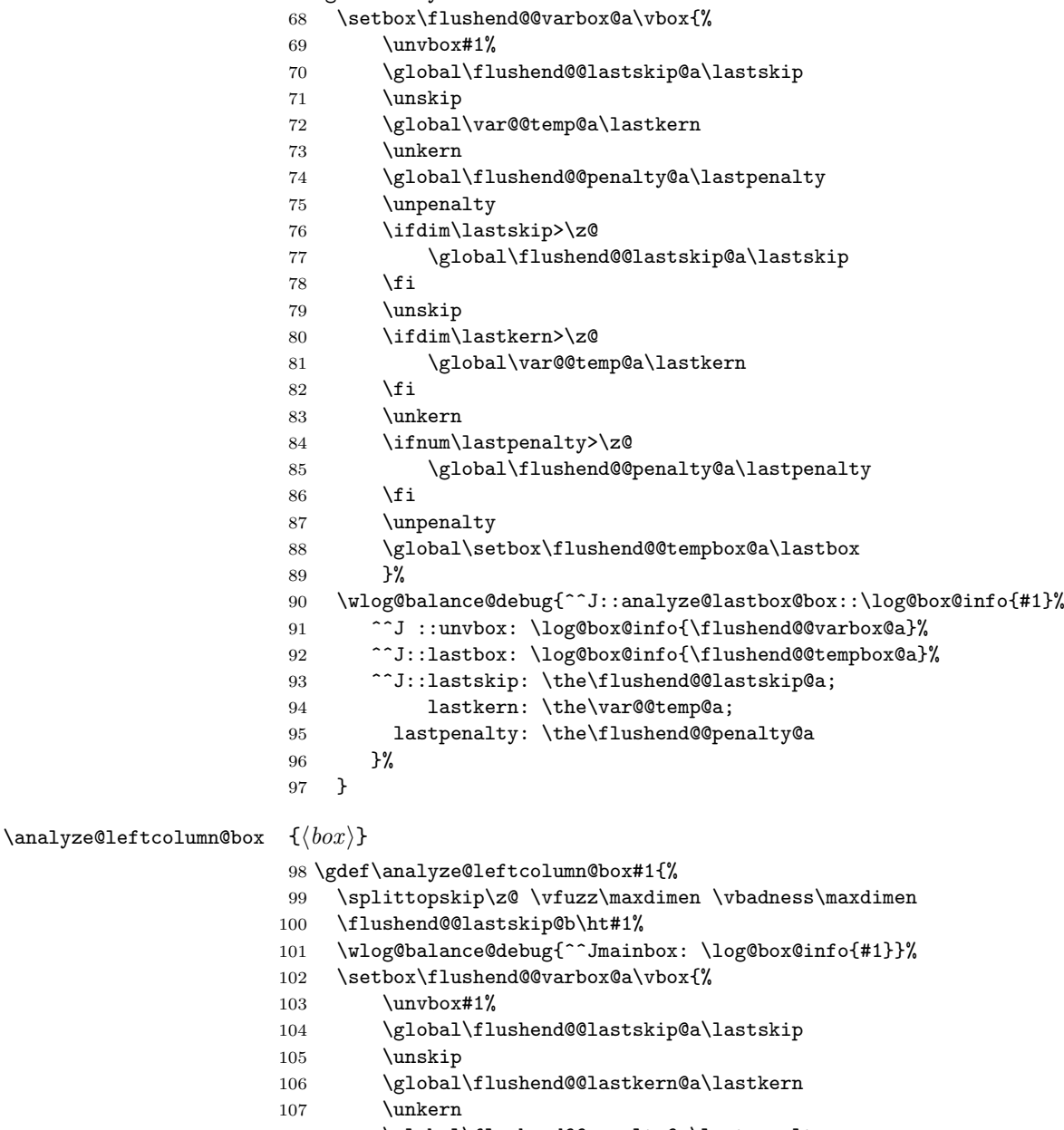

\global\flushend@@penalty@a\lastpenalty

- 109 \unpenalty
- 110 \global\setbox\flushend@@tempbox@a\lastbox

```
111 }%
112 \advance\flushend@@lastskip@b -\ht\flushend@@varbox@a
113 \advance\flushend@@lastskip@b -\ht\flushend@@tempbox@a
114 \wlog@balance@debug{.-box: \log@box@info{\flushend@@varbox@a}%
115 ^^J.-lastbox: \log@box@info{\flushend@@tempbox@a}%
116 ^^J.-lastskip: \the\flushend@@lastskip@a;
117 lastkern: \the\flushend@@lastkern@a;
118 lastpenalty: \the\flushend@@penalty@a
119 ^^J.-diff: \the\flushend@@lastskip@b
120 }%
121 \check@@footnoterule@@box\flushend@@tempbox@a\flushend@@lastskip@b\flushend@@varbox@a
122 \check@@baselineskip@@skip\flushend@@lastskip@a\flushend@@lastskip@b\flushend@@lastskip@c
123 \ifvoid\flushend@@tempbox@a
124 \ifdim\ht\flushend@@varbox@a>\topskip
125 \flushend@@lastskip@b\ht\flushend@@varbox@a
126 \var@@temp@a\ht\flushend@@varbox@a
127 \loop
128 \setbox\flushend@@tempbox@c\vsplit\flushend@@varbox@a to\var@@temp@a
129 \ifvoid\flushend@@varbox@a
130 \setbox\flushend@@varbox@a\vbox{\unvbox\flushend@@tempbox@c}%
131 \advance \var@@temp@a -3\p@
132 \else
133 \var@@temp@a=-1\p@
134 \qquad \qquad \text{if}135 \ifdim \var@@temp@a>\z@
136 \repeat
137 \setbox\flushend@@varbox@a\vbox{\unvbox\flushend@@varbox@a}%
138 \setbox\flushend@@tempbox@c\vbox{\unvbox\flushend@@tempbox@c}%
139 \advance\flushend@@lastskip@b -\ht\flushend@@varbox@a
140 \advance\flushend@@lastskip@b -\ht\flushend@@tempbox@c
141 \wlog@balance@debug{..--box: \log@box@info{\flushend@@tempbox@c}%
142 ^^J..--lastbox: \log@box@info{\flushend@@varbox@a}%
143 ^^J..--diff: \the\flushend@@lastskip@b}%
144 \check@@footnoterule@@box\flushend@@varbox@a\flushend@@lastskip@b
145 \flushend@@tempbox@c
146 \check@@baselineskip@@skip\flushend@@lastskip@a\flushend@@lastskip@b
147 \flushend@@lastskip@c
148 \ifdim\ht\flushend@@varbox@a>.5\topskip
149 \analyze@lastbox@box\flushend@@varbox@a
150 \quad \text{If}151 \setbox\flushend@@varbox@a\vbox{\unvbox\flushend@@tempbox@c}%
152 \else
153 \wlog@balance@debug{lastbox: \log@box@info{\flushend@@varbox@a}}%
154 \fi
155 \fi
156 \ifdim\ht\flushend@@varbox@a>\topskip
157 \expandafter\analyze@leftcolumn@box\expandafter\flushend@@varbox@a
158 \fi
159 }
```
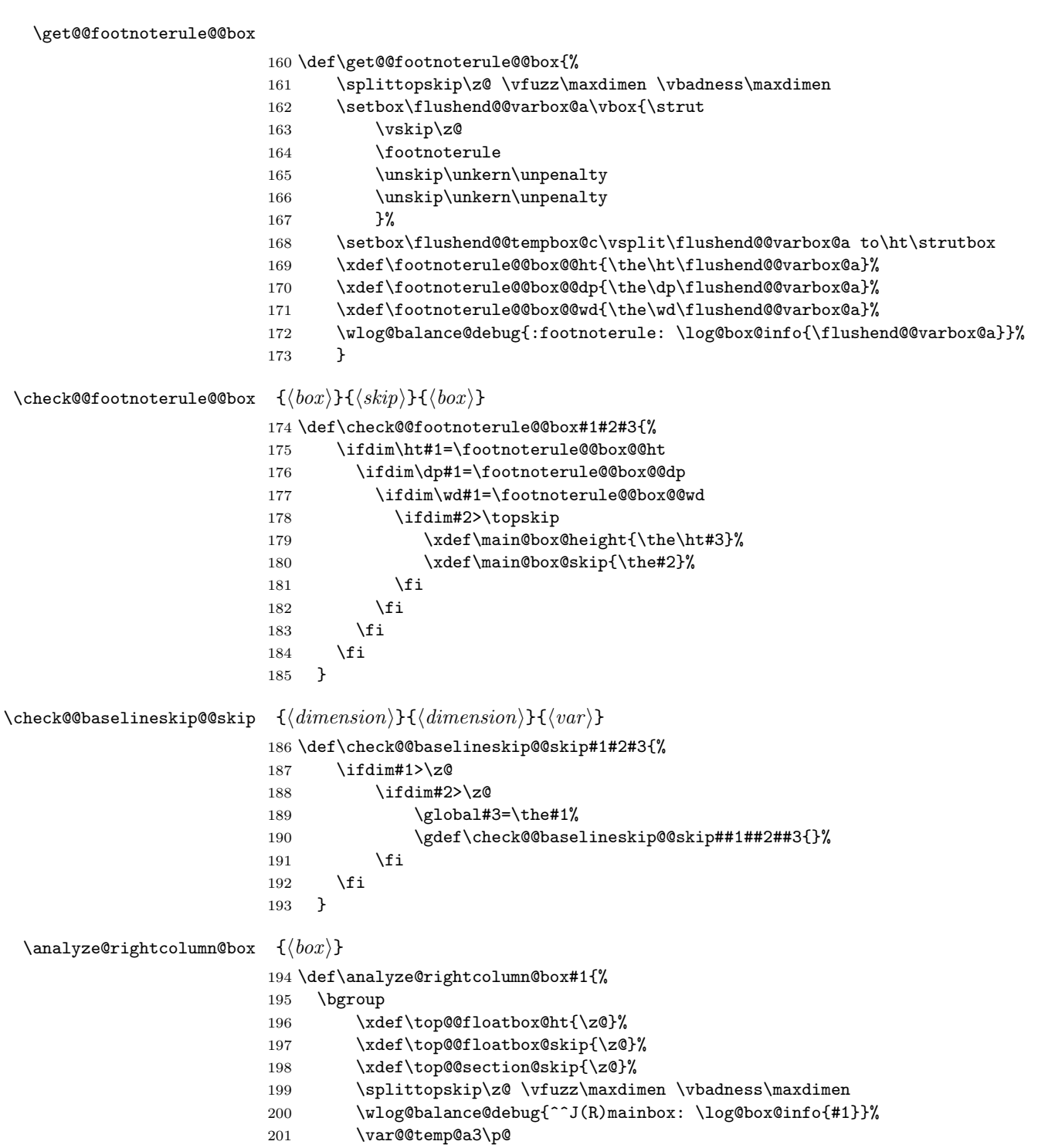

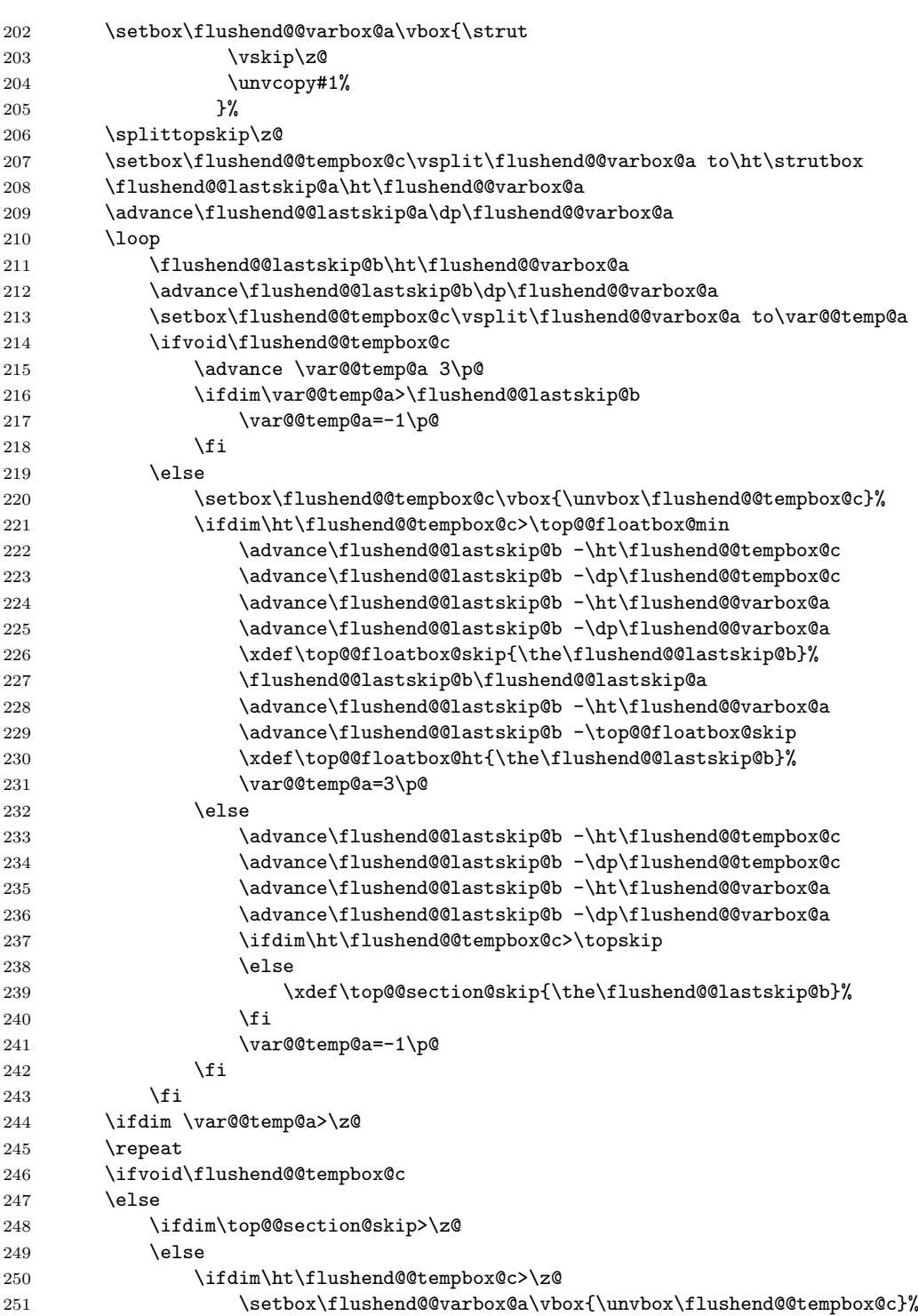

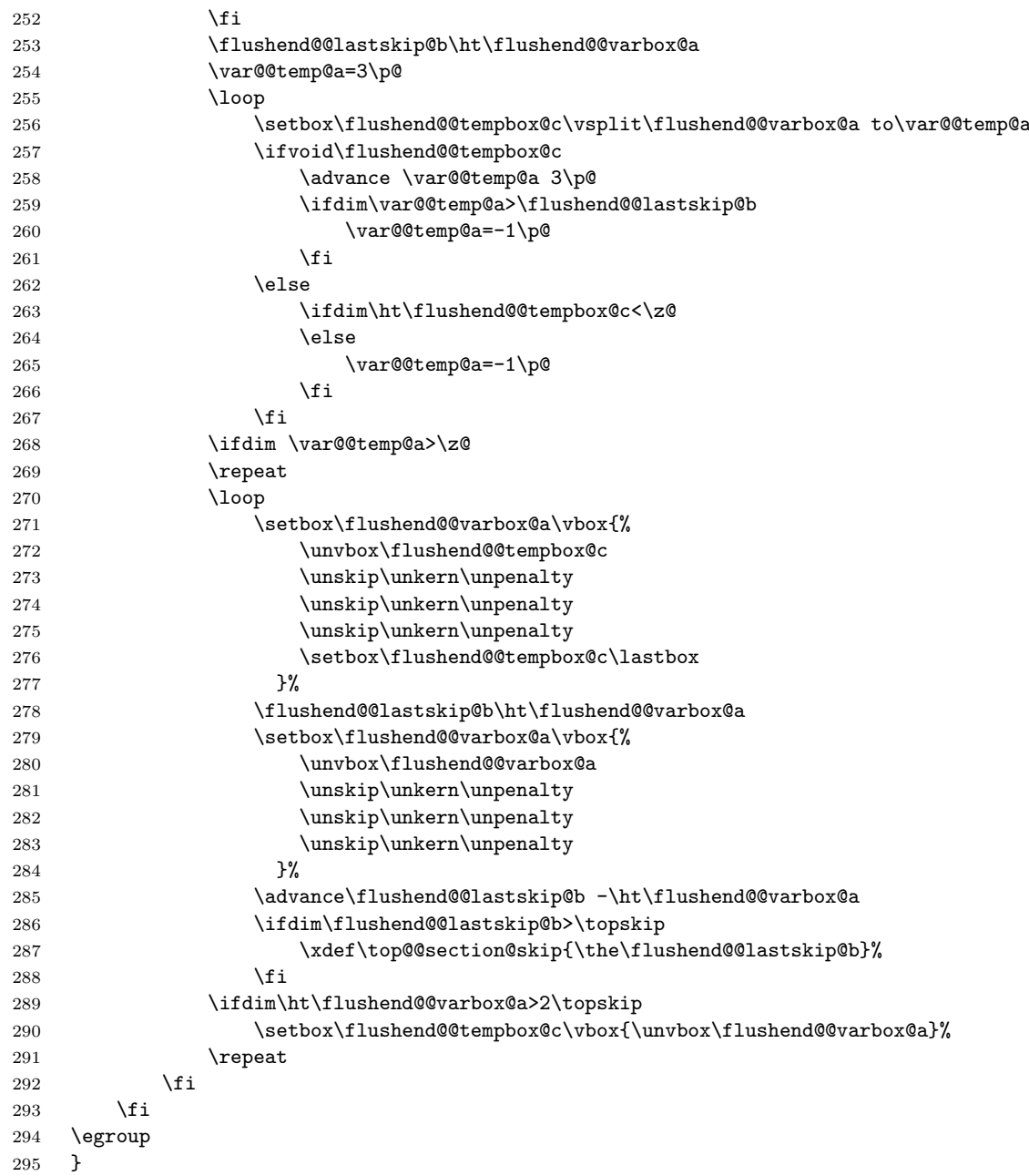

\last@outputdblcol Columns balancing of the twocolumn mode page (modern variant).

 \def\last@outputdblcol@modern{% \if@firstcolumn  $\qquad \qquad \text{Cifirstcolumn false}$ 299 \global \setbox\@leftcolumn \box\@outputbox

```
300 \else
301 \global \@firstcolumntrue
302 \@tempdima\ht\@leftcolumn
303 \splittopskip\topskip \splitmaxdepth\maxdepth
304 \var@@temp@spread=\wd\@outputbox
305 \get@@footnoterule@@box
306 \xdef\main@box@height{\the\ht\@leftcolumn}%
307 \xdef\main@box@skip{\z@}%
308 \global\flushend@@lastskip@c\z@
309 \setbox\flushend@@varbox@a\vbox{\unvcopy\@leftcolumn}%
310 \analyze@leftcolumn@box\flushend@@varbox@a
311 \setbox\flushend@@varbox@a\vbox{\unvcopy\@outputbox}%
312 \analyze@rightcolumn@box\flushend@@varbox@a
313 \if@auto@baselineskip
314 %% Trying guess baselineskip value on column break
315 \ifdim\main@box@skip>\z@
316 \splittopskip\z@
317 \setbox\flushend@@varbox@a\vsplit\@leftcolumn to\main@box@height
318 \text{Velse}319 \setbox\flushend@@varbox@a\box\@leftcolumn
320 \overline{\text{1}}321 \ifdim\var@@temp@spread>\z@
322 \setbox\@outputbox\vbox{\strut
323 \quad \text{vskip} \zeta324 \unvbox\@outputbox
325 }%
326 \splittopskip\z@
327 \setbox\flushend@@tempbox@c\vsplit\@outputbox to\ht\strutbox
328 \ifdim\top@@floatbox@skip>\z@
329 \setbox\flushend@@tempbox@c\vsplit\@outputbox to\top@@floatbox@ht
330 \setbox\flushend@@tempbox@c\vbox{\unvbox\flushend@@tempbox@c}%
331 \fi
332 \setbox\@tempboxa\vbox{%
333 \unvbox\flushend@@varbox@a
334 \unskip\unkern\unpenalty
335 \vskip\flushend@@lastskip@c
336 \the\atColsBreak
337 \hrule\@height\flushend@@page@rule width\columnwidth
338 \ifdim\top@@section@skip>\top@@skip@@limit
339 \vskip\top@@section@skip
340 \overline{\ } \}341 \unvbox\@outputbox
342 \remove@lastbox@at@balancing
343 \the\atColsEnd
344 }%
345 \ifdim\top@@floatbox@skip>\z@
346 \setbox\@outputbox\vbox{\unvbox\flushend@@tempbox@c}%
347 \fi
348 \else %% rightcolumn empty
349 \setbox\@tempboxa\vbox{%
```
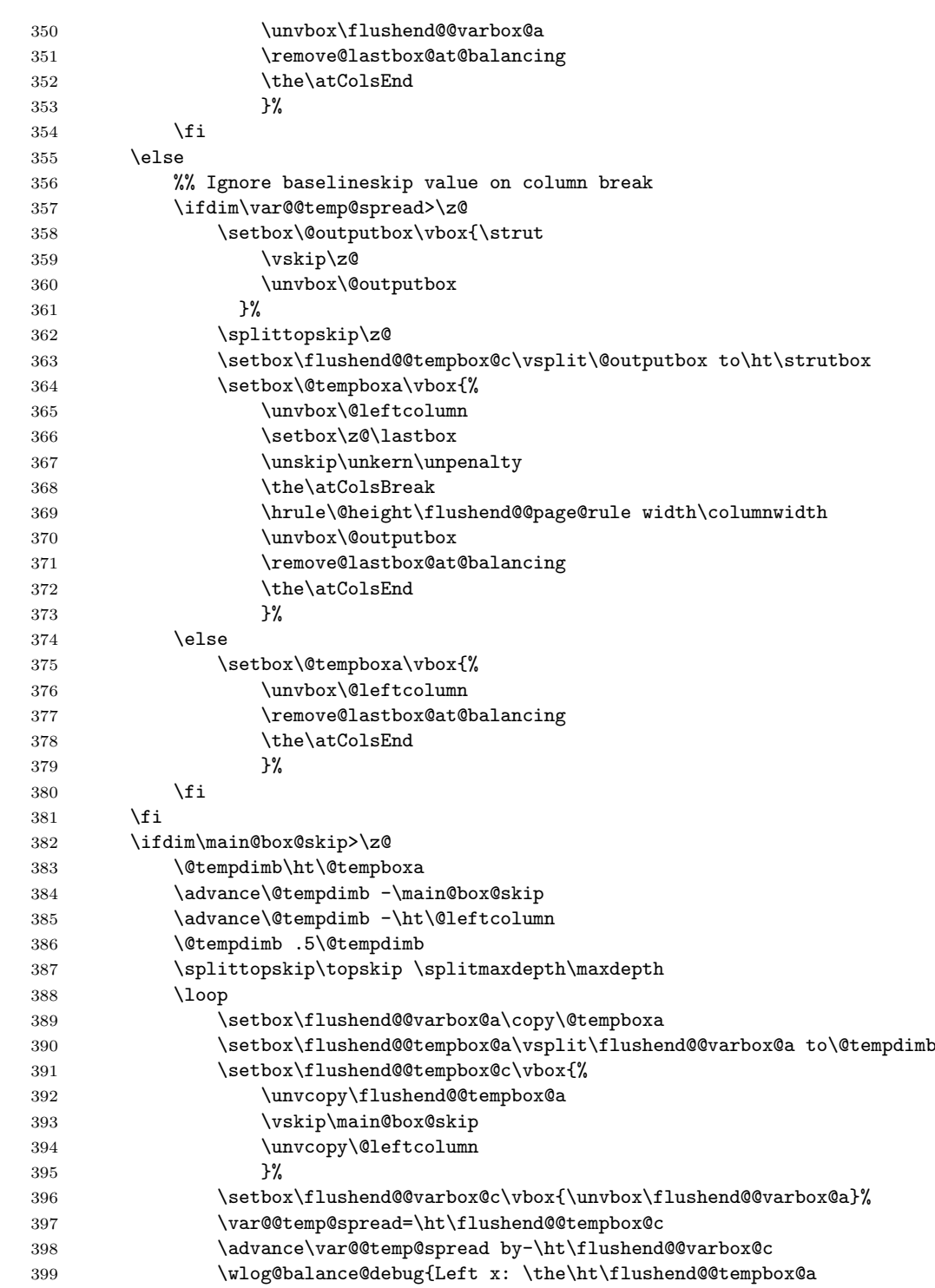

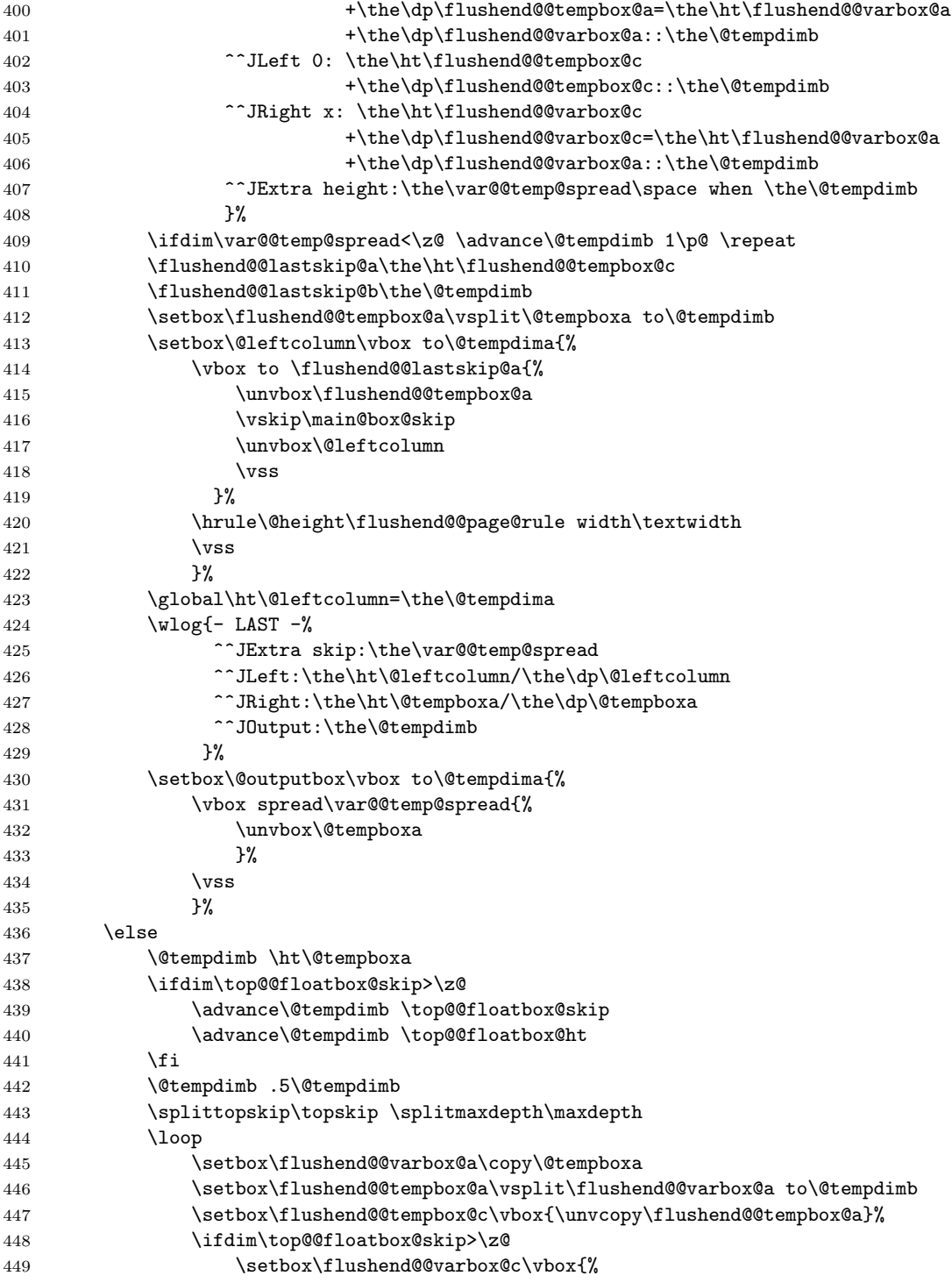

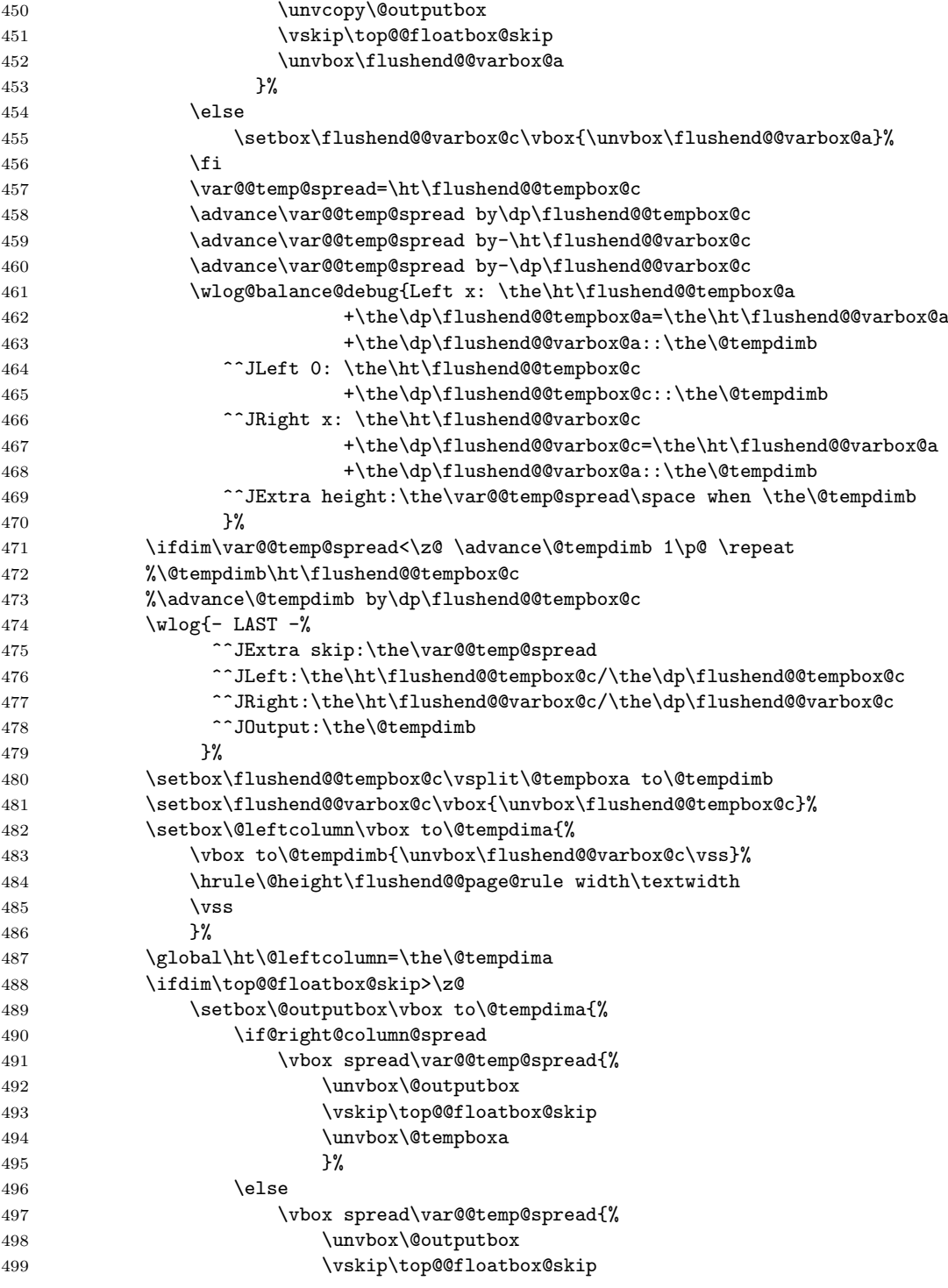

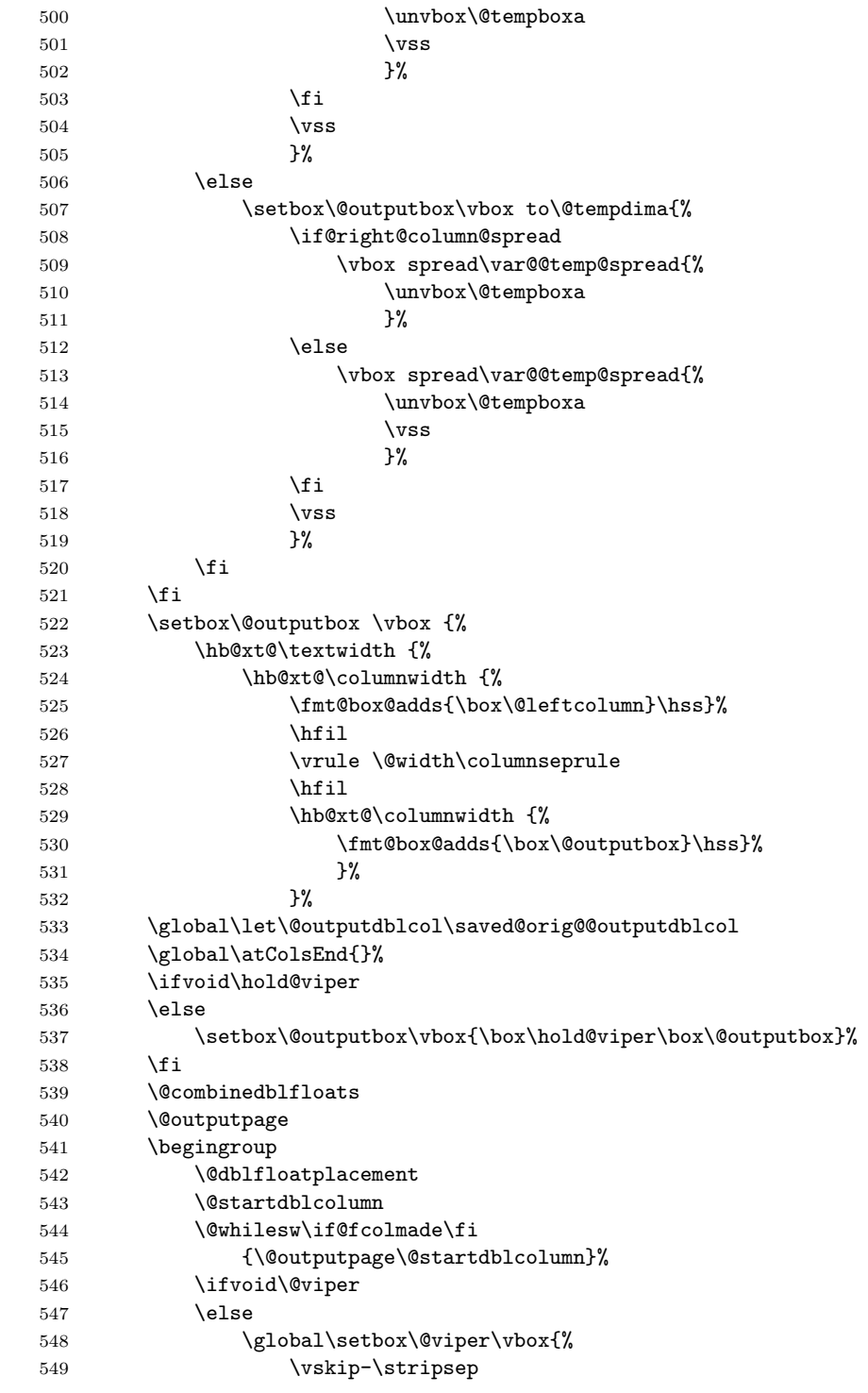

```
550 \unvbox\@viper<br>551 \}%
551 \,552 \csname @viperoutput\endcsname
553 \setminusfi
554 \end{group}555 \overline{556} }
556 }
```
\last@outputdblcol@old Columns balancing of the twocolumn mode page (ancient algorithm).

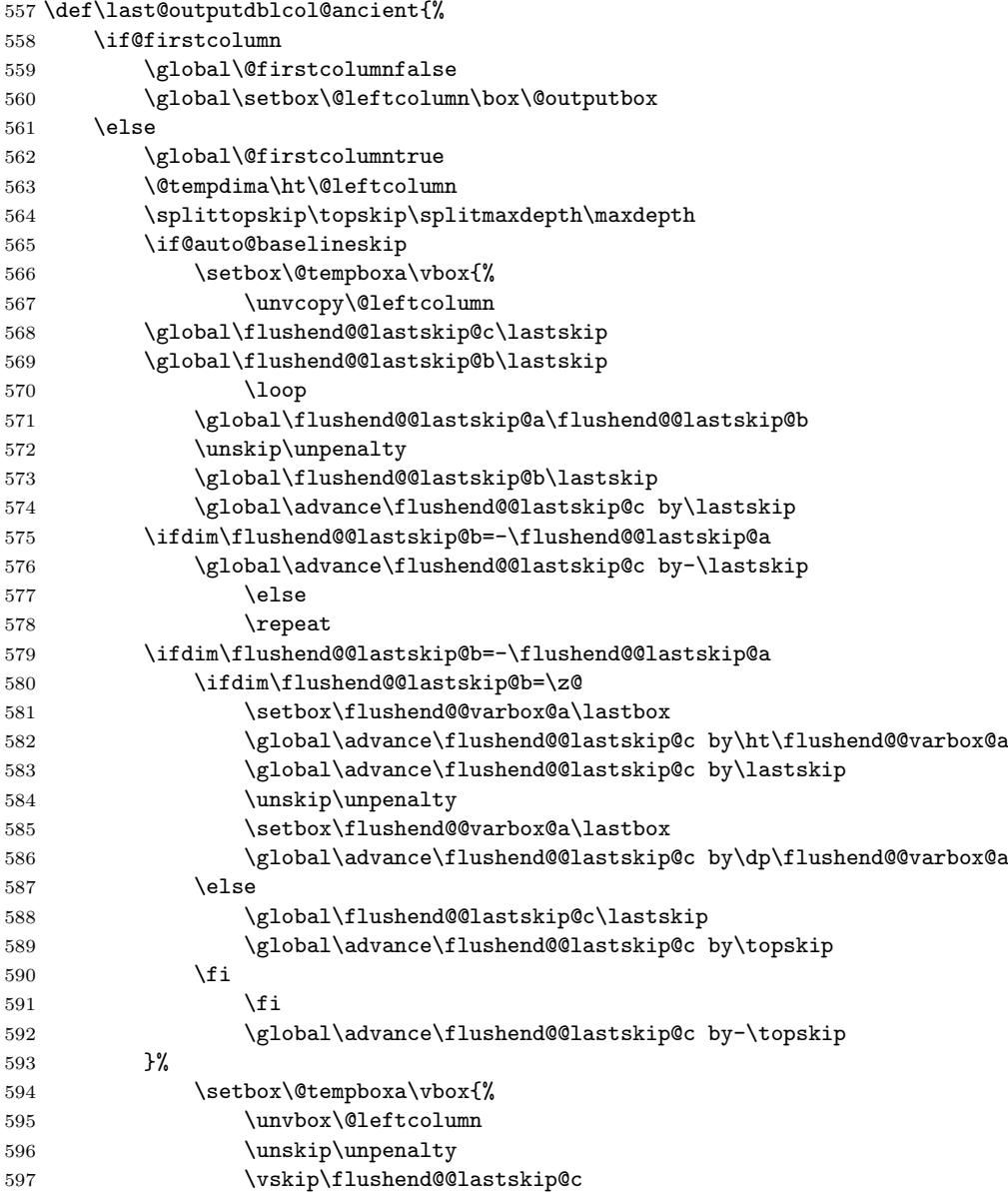

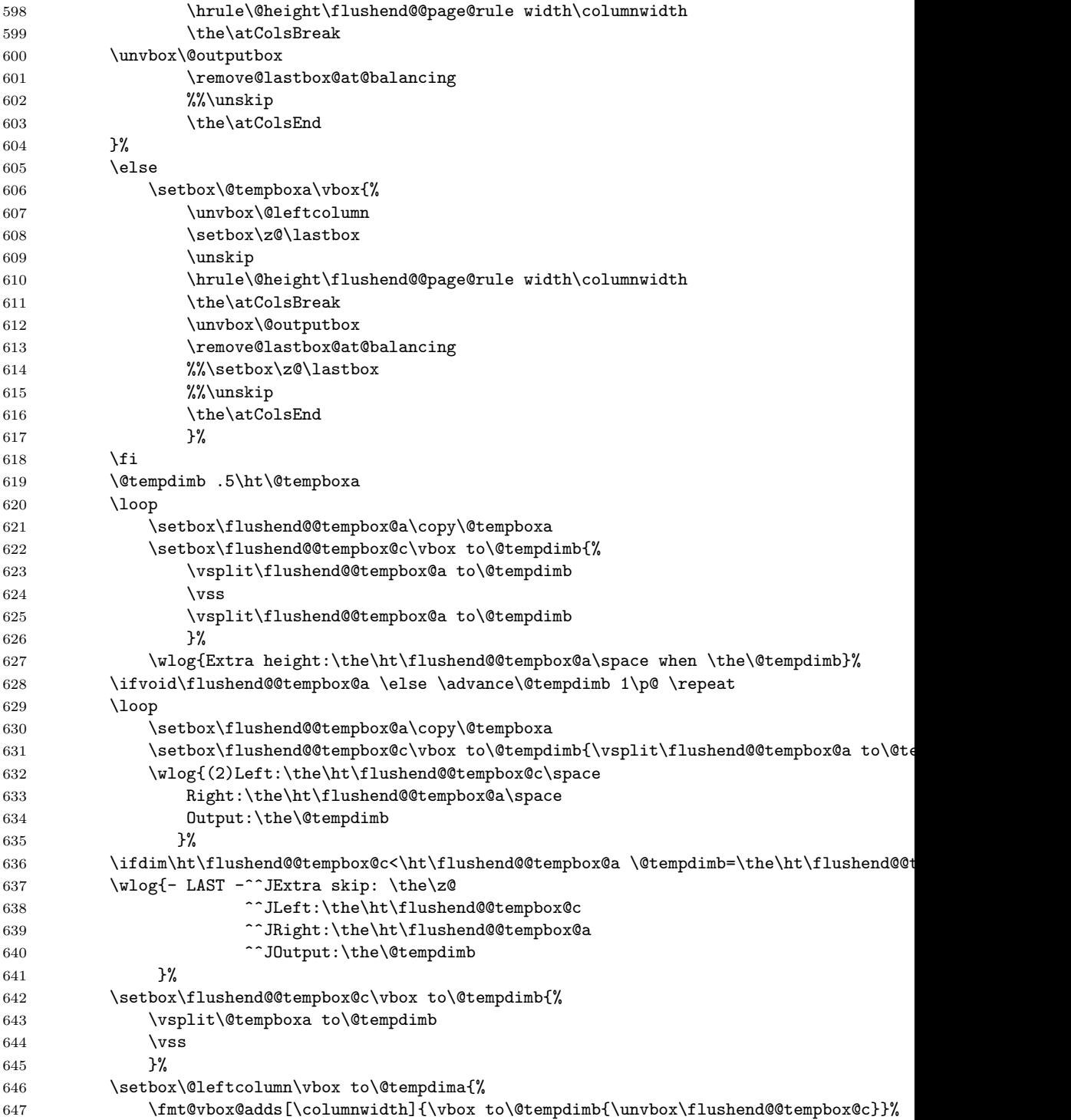

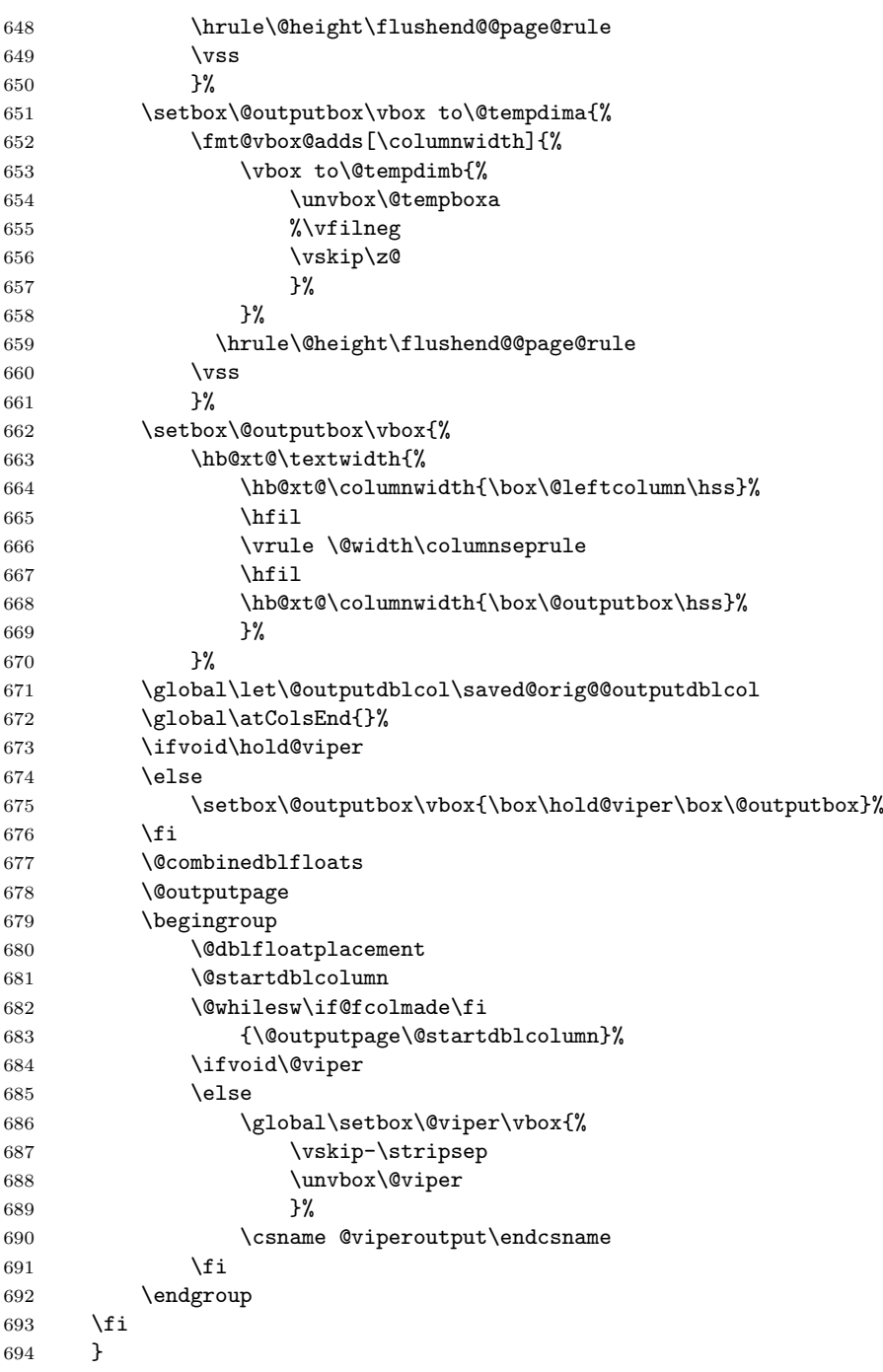

Adds default balancing of the last page at the end of document. \usepackage{etoolbox}

```
696 \AtBeginDocument{%
697 \global\let\saved@orig@@outputdblcol\@outputdblcol
698 \if@ancient@balance@version
699 \global\let\last@outputdblcol\last@outputdblcol@ancient
700 \else
701 \global\let\last@outputdblcol\last@outputdblcol@modern
702 \fi
\label{thm:main} Theorem~\ref{eq:1}704 \preto\enddocument{\let\@outputdblcol\balanced@@outputdblcol}%
705 \appto\footnoterule{\vskip\z@}%
706 }
```
User interface commands for the balancing pages.

```
707 \def\flushcolsend{\global\let\@outputdblcol\last@outputdblcol}
708 \def\raggedcolsend{\global\let\@outputdblcol\saved@orig@@outputdblcol}
709 \def\flushend{\global\let\balanced@@outputdblcol\last@outputdblcol}
710 \def\raggedend{\global\let\balanced@@outputdblcol\saved@orig@@outputdblcol}
```
 \if@balance@debug \showcolsendrule \fi